IIS via Roma 298 - Guidonia Giovedì 3 novembre 2022 ore 9:00

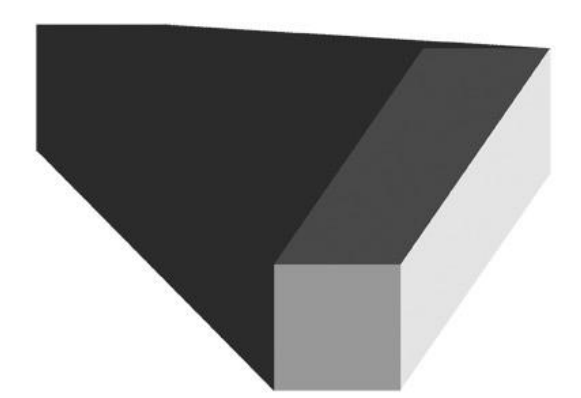

## progetti 2019-22 PerArtEIV **Permanent Art Exhibition at Majorana**

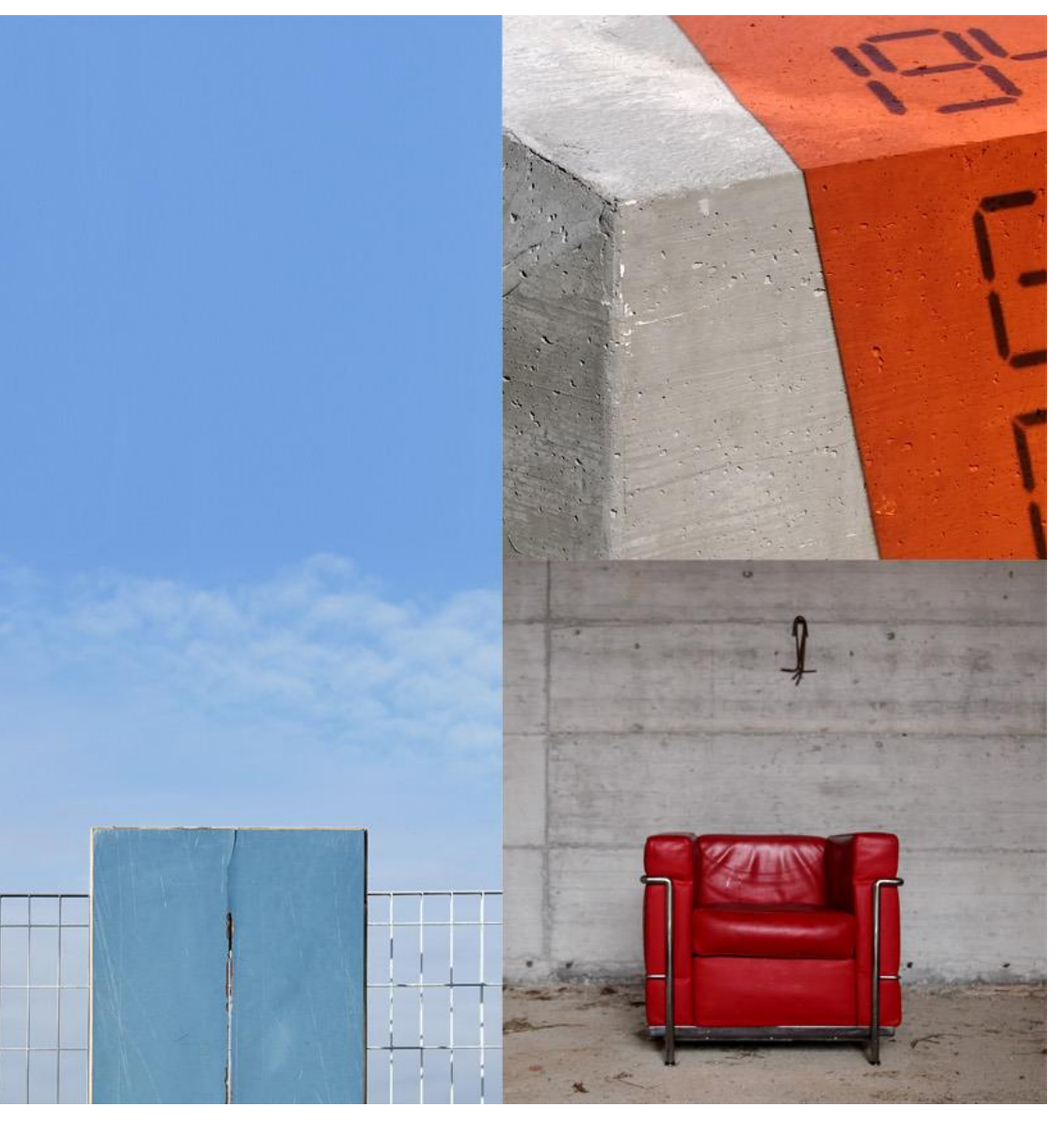

Clicca sul logo per accedere al sito e sulle immagine per guardare i video

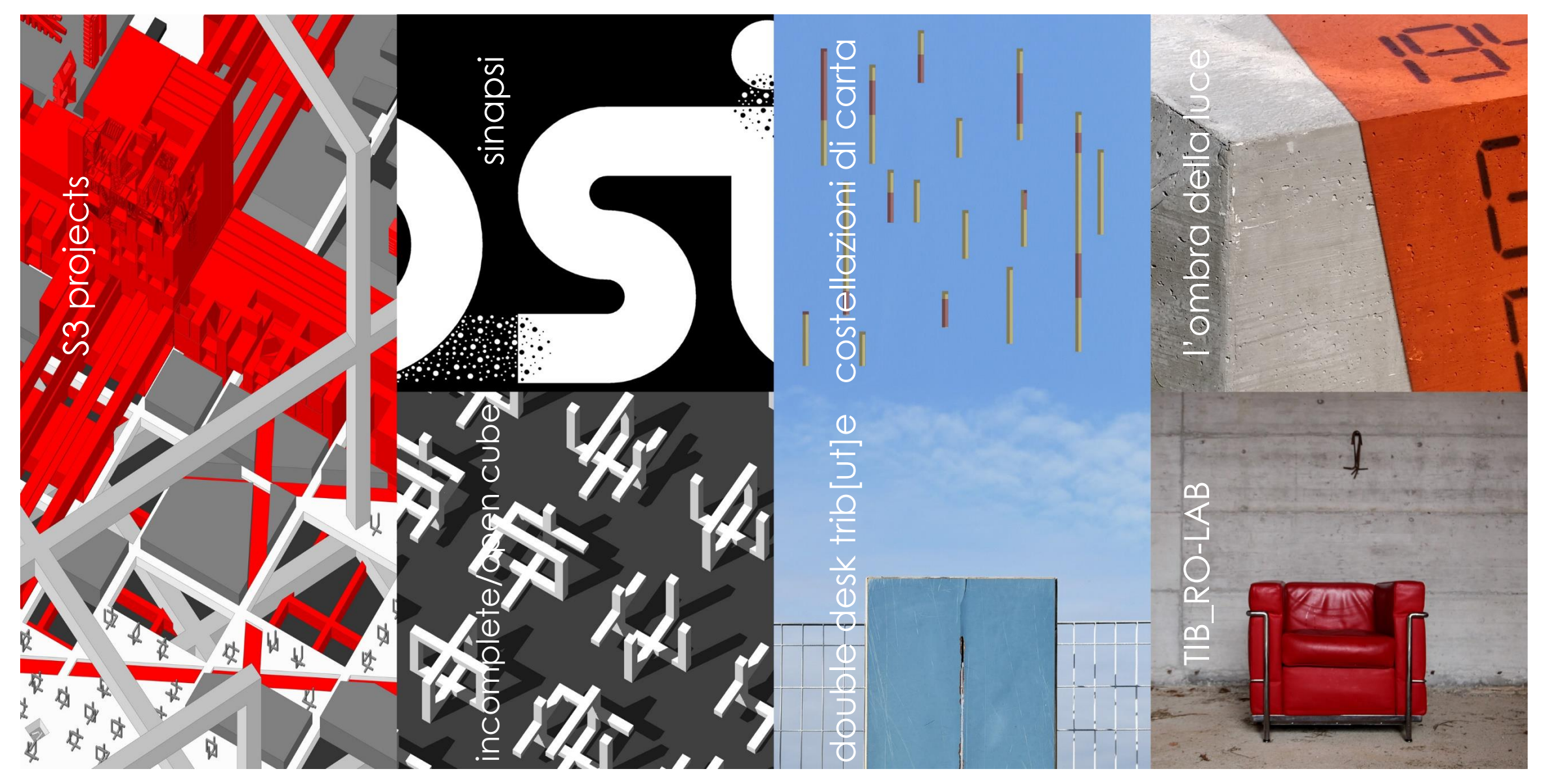

Clicca sull'immagine per accedere al singolo progetto